MATH 567: Mathematical Techniques in Data Science Categorical data

#### Dominique Guillot

Departments of Mathematical Sciences University of Delaware

February 27, 2017

# Predicting categorical variables

- So far, we developed methods for modelling quantitative or continuous outputs
- **a** We will now discuss techniques to model *categorical* or discrete outputs.
- Examples of problems:

**1** You receive an email. Is it spam or not? (binary response). <sup>2</sup> Web browsing analysis: link clicked or not clicked?

■ Handwritten digits recognition (Y ∈ {0,..... 9}).

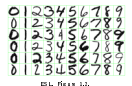

ESL, Figure 1.2. We begin with two very simple approaches: linear regression and nearest neighbors.

1/10

# Linear regression

- **Example:**<br>• We are given  $X \in \mathbb{R}^{n \times 2}$  and  $Y \in \{0,1\}^n$ .
	- Think of <sup>y</sup><sup>i</sup> as <sup>x</sup>i's label (red/blue say).

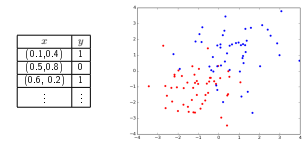

We want to predict the category of new points.

## Linear regression (cont.)

First approach: use linear regression as if the output was continuous.

- **a** Fit  $Y = X\beta + \epsilon$  (linear decision boundary).
- rit  $x = A \rho + \epsilon$  (unear decision boundary).<br>Given  $x = (x_1, x_2)^T$ , use  $x^T \beta$  to predict the label.
- $\text{Output is in } \{0, 1\}, \text{ but } x^T \beta \in \mathbb{R}.$
- Use

$$
\label{eq:2} \dot{y} = \begin{cases} 0 & \text{ if } x^T\beta < 0.5 \\ 1 & \text{ if } x^T\beta \geq 0.5 \end{cases}.
$$

#### Remarks:

- <sup>1</sup> Linear regression is not always appropriate for categorical data.
- <sup>2</sup> For example, coding (e.g. <sup>1</sup>, <sup>2</sup>, <sup>3</sup>, . . .) often implies an ordering.

2/10

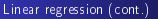

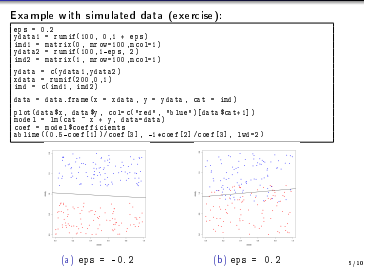

#### Test error

- As usual, we split our data into train and test sets.
- Compute classication error on test set.

library(caTools) sample = sample.split(data\$x, SplitRatio = .75) train = subset(data, sample == TRUE) test = subset(data, sample == FALSE) model = lm(cat ~ x + y, data=train) yhat = as.numeric(predict(model, test) > 0.5) yhat = a s.mumeric(predict(model, test) > 0<br>error = test\$cat != yhat<br>error\_rate = sum(error)/length(error)\*100

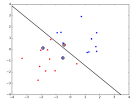

Exercise: Compute the test error as a function of eps in the previous example, for multiple train/test sets.

Note: we can also use a more general loss function  $(L(i,j))_{i,j=1}^k$ .

6/10

#### Nearest neighbors

Nearest neighbors: use closest observations in the training set to make predictions.

$$
\hat{Y}(x) = \frac{1}{k} \sum_{x_i \in N_k(x)} y_i.
$$

Here  $N_k(x)$  denotes the k-nearest neighbors of x (w.r.t. some metric, e.g. Euclidean distance).

Use a "majority vote" to determine final labels

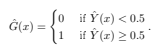

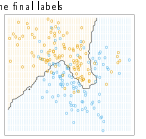

ESL, Fig. 2.2: 15 Nearest Neighbor classier

## Nearest neighbors

Reducing the number of neighbors leads to:

- $\bullet$  A smaller training error (training error is 0 when using  $k = 1$ neighbor).<br>• Can use cross-validation to choose k
- 
- $\bullet$  Although a small k leads to a small training error, the model may not generalize well (large test error).

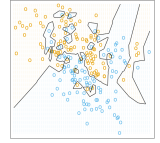

ESL, Fig. 2.3, 1 Nearest classier

## Example

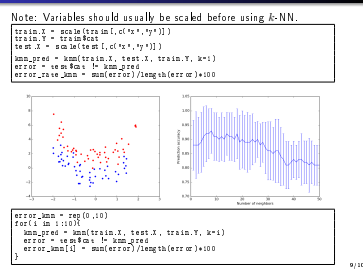

Linear regression vs Nearest neighbors

#### A bias-variance tradeoff:

#### Linear regression:

- Relies on the assumption that the decision boundary is linear.
- Decision boundary is smooth.
- High bias, low variance.

#### Nearest neighbors:

- Adaptive, less assumptions on the data.
- A particular decision may depend only on a handful of points.
- **a** More wiggly and unstable.
- 

**.** Low bias, high variance.<br>Each method has its own situations for which it works best .<br>Both methods can lead to very good predictions for which it works best Both methods can lead to very will see later).